## **Особенности использования**

\* Чтобы обнулить инерцию игрока, скажем падающего, используйте команду sv\_stopspeed с высокими значениями, например 400.

From: <http://www.xash3d.ru/>- **Xash3D**

Permanent link: **[http://www.xash3d.ru/doku.php?id=xashxt:ru:%D1%8D%D0%BD%D1%82%D0%B8%D1%82%D0%B8:trigger\\_command&rev=1660155100](http://www.xash3d.ru/doku.php?id=xashxt:ru:энтити:trigger_command&rev=1660155100)** Last update: **2022/08/10 18:11**

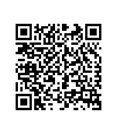